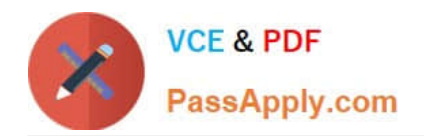

# **2V0-61.19Q&As**

VMware Professional Workspace ONE Exam 2019

## **Pass VMware 2V0-61.19 Exam with 100% Guarantee**

Free Download Real Questions & Answers **PDF** and **VCE** file from:

**https://www.passapply.com/2v0-61-19.html**

100% Passing Guarantee 100% Money Back Assurance

Following Questions and Answers are all new published by VMware Official Exam Center

**C** Instant Download After Purchase

- **83 100% Money Back Guarantee**
- 365 Days Free Update
- 800,000+ Satisfied Customers

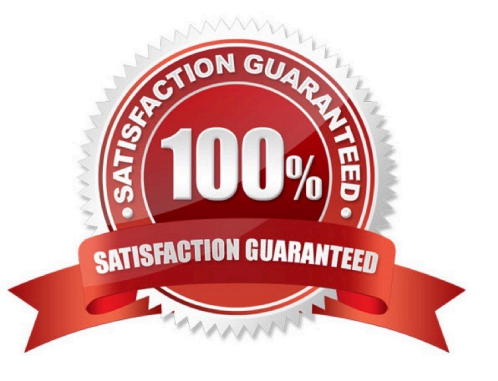

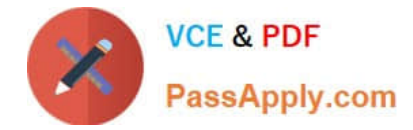

#### **QUESTION 1**

Which three functions does Workspace ONE UEM Integration with a Microsoft Certification Authority (CA) allow administrators to execute? (Choose three.)

- A. Revoke an issued certificate
- B. Manage CA security permissions from the console
- C. Host a copy of the Certificate Revocation List
- D. Request certificates with custom attributes
- E. Renew an issued certificate

Correct Answer: ADE

#### **QUESTION 2**

What is the underlying technology that enables communication between third-party Identity Providers (IdPs) and Workspace ONE?

- A. Kerberos
- B. SAML
- C. Modern Authentication
- D. OAuth

Correct Answer: B

Reference: https://techzone.vmware.com/resource/workspace-one-and-horizon-reference-architecture#sec6-sub3

#### **QUESTION 3**

Which URL would an administrator use to download Unified Access Gateway logs without logging in?

- A. https://:9443/rest/v1/monitor.7z
- B. https://:9443/rest/v1/monitor/zip
- C. https://:9443/rest/v1/monitor/support-archive
- D. https://:9443/rest/v1/monitor/tar.gz

Correct Answer: B

#### **QUESTION 4**

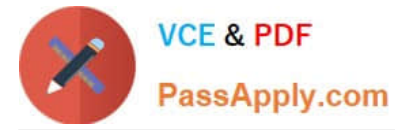

Through which does Workspace One Access collect Workspace ONE UEM entitlements?

- A. SAML
- B. API
- C. PowerShell
- D. device Services
- Correct Answer: B

### **QUESTION 5**

When using Okta as a 3rd Party IdP with Workspace ONE, which party owns the entitlement of resources in Workspace ONE?

- A. Workspace ONE
- B. Okta
- C. SAML
- D. OAuth
- Correct Answer: B

[Latest 2V0-61.19 Dumps](https://www.passapply.com/2v0-61-19.html) [2V0-61.19 Exam Questions](https://www.passapply.com/2v0-61-19.html) [2V0-61.19 Braindumps](https://www.passapply.com/2v0-61-19.html)